## Acquiring and processing a  ${}^{1}H$  NMR spectrum on the Bruker ARX-300

Things in **bold** should be typed on the command line Things underlined are buttons on the left-hand side panel of XwinNMR. Things *italicized* are buttons on the BSMS keyboard.

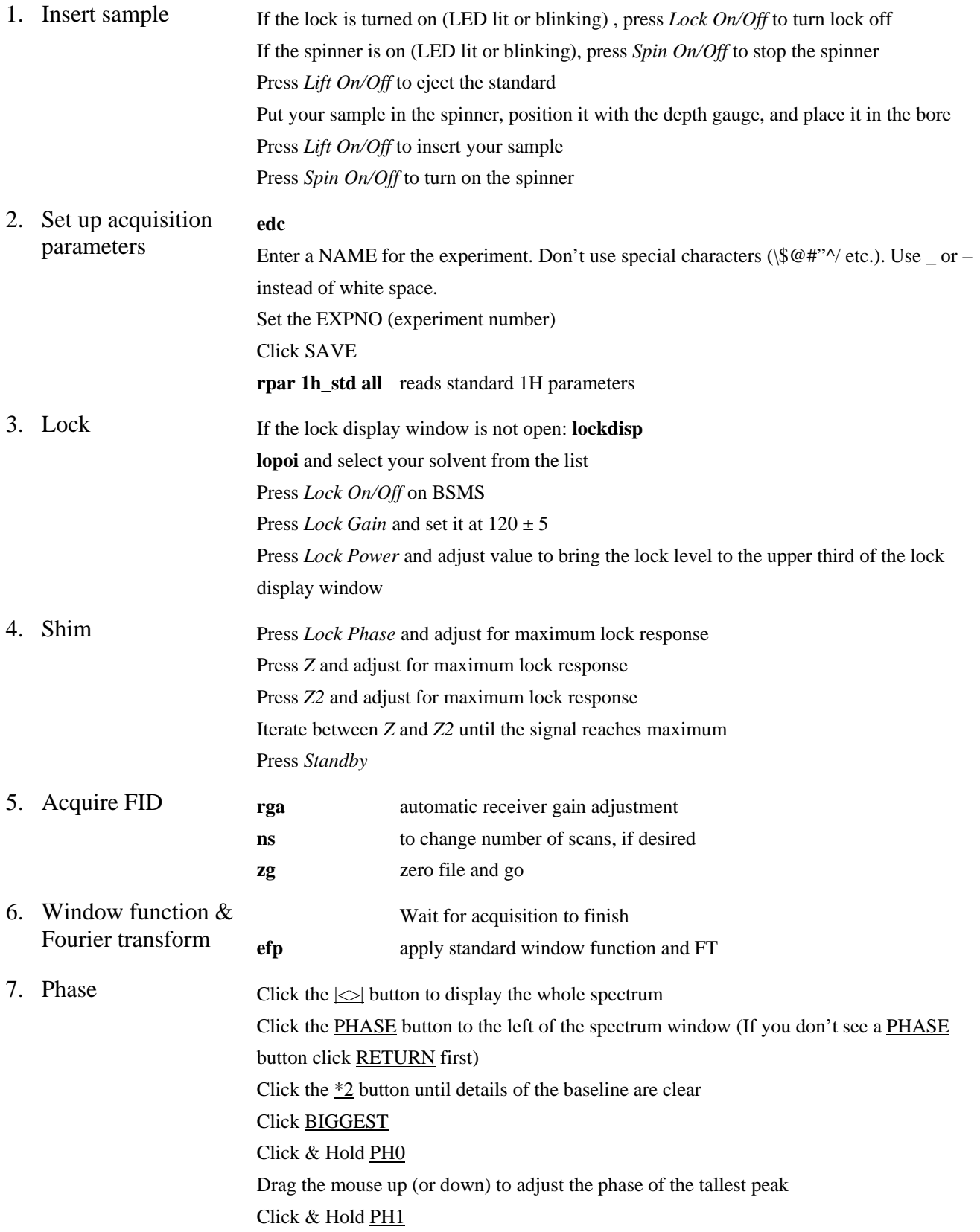

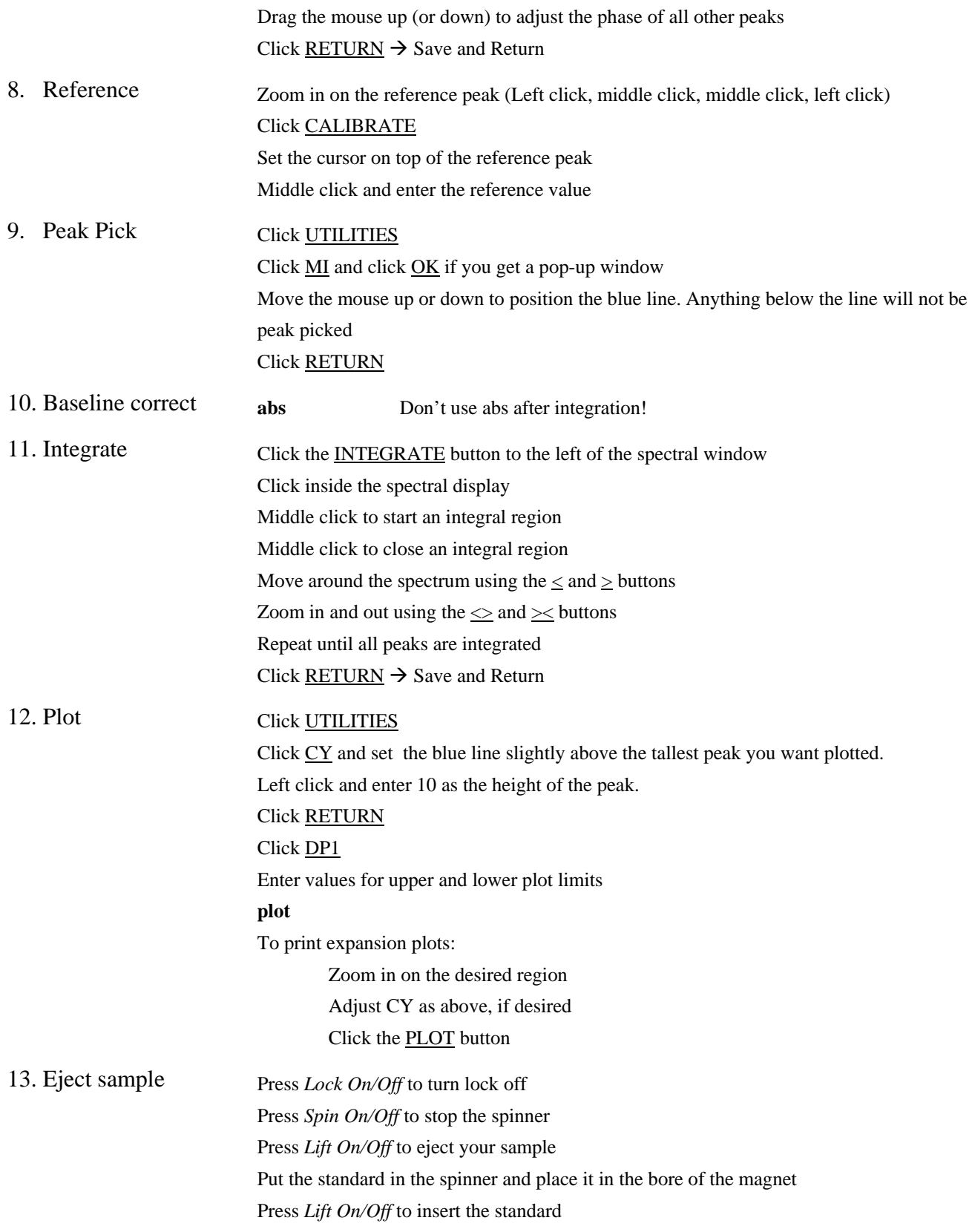